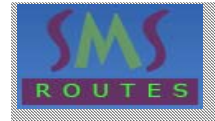

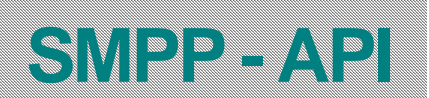

# **INTRODUCTION**

The Short Message Peer to Peer (SMPP) protocol is an open industry standard messaging protocol designed to simplify integration of data applications with wireless mobile networks. The SmsRoutes SMPP API offers an SMPP server connection with the SmsRoutes gateway using our standard authentication system and error codes. We are currently supporting SMPP 3.4 .

Please read the SMPP 3.4 specification available from [www.smsforum.net](http://www.smsforum.net/) .This documents only contains information on how to use SMPP in connection to SmsRoute smpp server.

## **T E R M I N O L O G Y**

*Mobile originated (MO):* A message sent (originating) from a mobile handset to an application via SmsRoutes.

*Mobile terminated (MT)***:** A message sent from an application to (terminating on) a mobile handset via SmsRoutes.

*Customer*: A registered SmsRoutes customer utilising the SmsRoutes API for message delivery and receipt.

**Sender ID:** The "from" address that appears on the user's handset. Also known as the originating number, MSISDN or originator ID

**Destination address**: This is the number to which the mobile user sent the message. *Source address*: The number of the handset to which the message must be delivered.

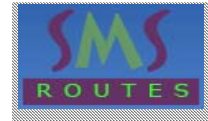

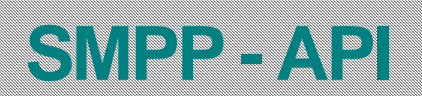

#### **SUPPORTED PDU'S**

# **We support the following Protocol Description Units (PDU's)**

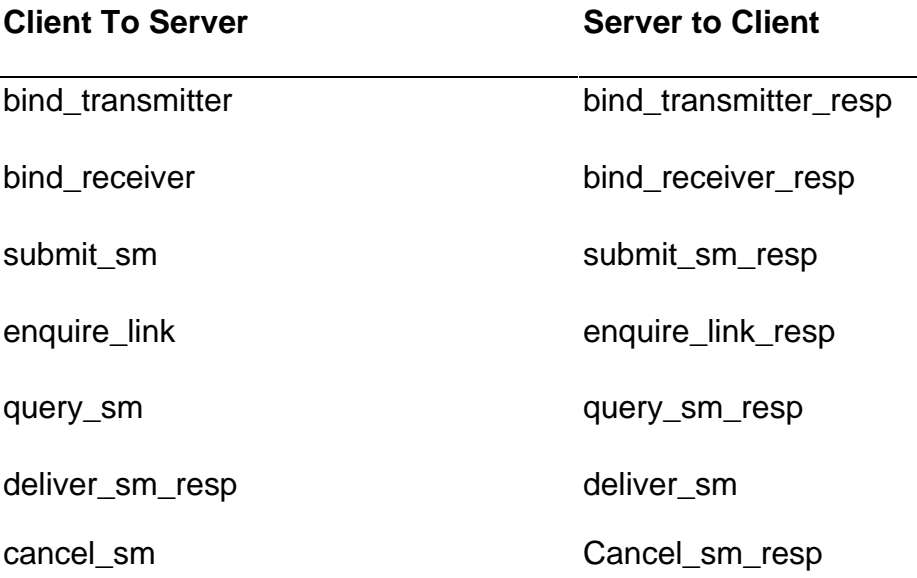

#### **AUTHENTICATION:**

Your system\_id and password are the same as your standard SmsRoutes account username and password. You must set your system\_type to be the API ID of your SMPP account.

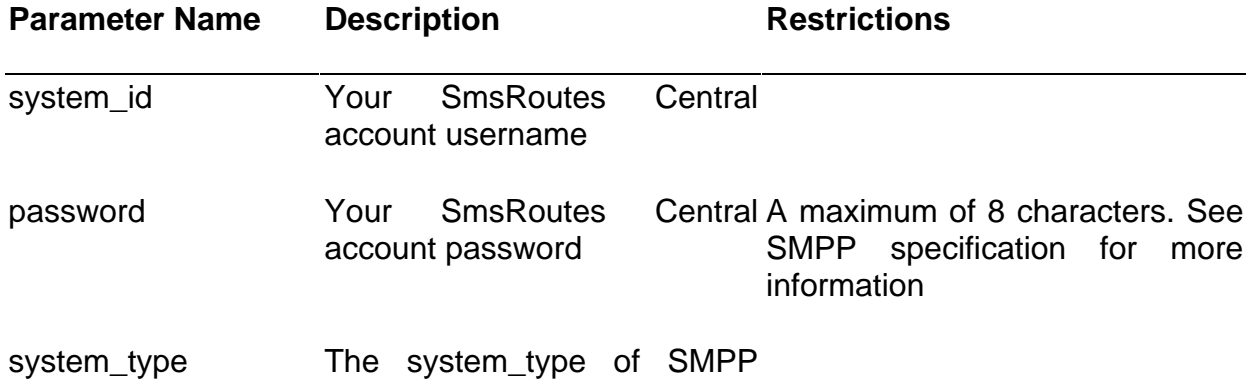

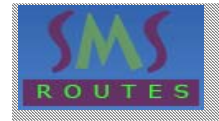

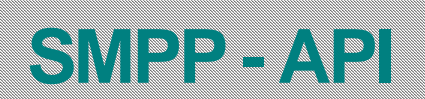

sub-product you created\*

**TON AND NPI :**

**DESTINATION ADDRESS :** Please configure the following

**DESTINATION\_ADDR\_TON = 1** 

 **DESTINATION\_ADDR\_NPI=1** 

**SOURCE ADDRESS :** Please configure the following

 *FOR ALPHA SENDER ID :* 

**SOURCE\_ADDR\_TON = 5** 

 **SOURCE\_ADDR\_NPI=1** 

 *FOR NUMERIC SENDER ID :* 

**SOURCE\_ADDR\_TON = 1** 

 **SOURCE\_ADDR\_NPI=1** 

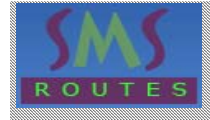

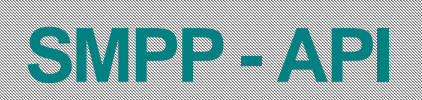

### **ENQUIRE LINK :**

Please set your **enquire\_link** requests to 60 seconds.

## **OPEN SOURCE :**

You can download open source smpp client from following :

[www.kannel.org](http://www.kannel.org/)

[www.logica.com](http://www.logica.com/)

# **SUPPORT :**

Please contact us at [support@smsroutes.com](mailto:support@smsroutes.com) for any technical query.